Delivery address: Mackenrodtstraße 14 36039 Fulda, Germany Postal address: 36035 Fulda, Germany<br>Phone: +49 661 6003-0 Phone: +49 661 6003-0<br>Fax: +49 661 6003-6 Fax: +49 661 6003-607<br>
Fmail: mail@iumo.net mail@iumo.net Internet: www.jumo.net

**-BUMO Instrument Co. Ltd.** JUMO House Temple Bank, Riverway Harlow, Essex, CM20 2DY, UK Phone: +44 1279 63 55 33<br>Fax: +44 1279 62 50 29 Fax: +44 1279 62 50 29<br>Email: sales@iumo.co.uk sales@jumo.co.uk Internet: www.jumo.co.uk

**-BURG Process Control Inc.** 6733 Myers Road East Syracuse, NY 13057, USA Phone: +1 315 437 5866<br>Fax: +1 315 437 5860 Fax: +1 315 437 5860<br>Email: info.us@jumo.net info.us@jumo.net Internet: www.iumousa.com

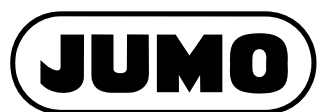

**Data Sheet 700755 Page 1/7**

# **JUMO SVS3000**

## **Plant Visualization Software in the Network**

## **Brief description**

The JUMO SVS3000 plant visualization software can be used to create a customer-specific application for visualization, alarm initiation, and documentation of process data quickly and economically. For this purpose, predefined functions and visualization objects are available for selected JUMO devices, and they can be put together according to your individual requirements.

The devices required for logging the measurement data can be connected to one or more PCs which are interconnected via a network.

As a special function, an easy-to-use batch reporting function, structured according to processes, has already been integrated.

The PcVue software can be used to upgrade the standard functions. Different communication drivers are available for this purpose.

The network can be expanded to include additional PCs at any time.

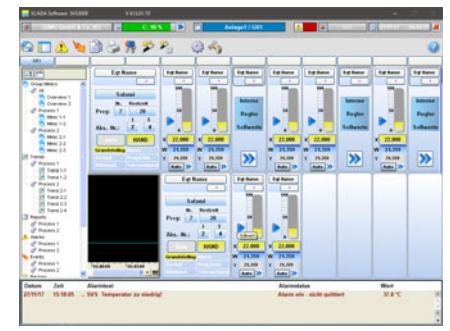

SVS3000 grouped mimic

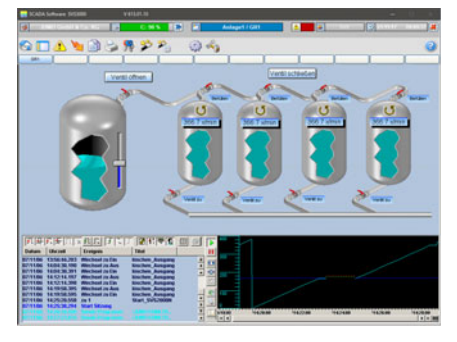

SVS3000 application mimic

## **Customer benefits**

- Grouped mimic creation with predefined graphic objects
- Plant operation via grouped mimics
- Search function for date/time, plants, and user-definable batch criteria
- Automatic printout and data export in AS-CII files (CSV format)
- Recipe function (simple changeover of combined plant parameters)
- Functional enhancements via PcVue (software development tool)
- Six national languages: German, English, French, Spanish, Dutch, Russian

## **Special features**

- Process visualization with network function
- Real time operation
- Batch related and continuous logging
- Process screens, grouped mimics, and trends
- Alarm/event lists
- Management of up to 50 plants per PC
- Visualization of up to 100 plants per network

## **Hardware requirements**

#### **(Recommended minimum configuration)**

- 1.0 GHz (x86) or 1.4 GHz (x64) processor
- 2 GB main memory; SQL Server, RDS (Remote Desktop Service) > 2 GB
- 2 GB free hard disk space
- Super VGA graphics card (1024 × 768, 1280 × 1024, or 1920 × 1280 pixels)
- Free slots for optional interface cards
- Ethernet interface for device communication via Modbus-TCP
- Free USB interface for software hardlock

## **Software requirements**

- Windows 7 (SP1) Professional, Enterprise, Ultimate<sup>1</sup>
- Windows 8/8.1 Professional, Enterprise<sup>1</sup>
- Windows 10 Professional, Enterprise<sup>1</sup>
- Windows Server 2008 (SP2) Web, Standard, Enterprise, Datacenter<sup>1</sup>
- Windows Server 2008 R2 (SP1) Web, Standard, Enterprise, Datacenter<sup>1</sup>
- Windows Server 2012 Foundation, Essentials, Standard, Datacenter
- Windows Server 2012 R2 Foundation, Essentials, Standard, Datacenter
- PC network with TCP/IP or NetBEUI protocol in network operation
- Internet Explorer Version 9 or higher

<sup>1</sup> JUMO SVS3000 is compatible with both the 32-bit and 64-bit versions of the Windows operating system.

Delivery address: Mackenrodtstraße 14 36039 Fulda, Germany Postal address: 36035 Fulda, Germany<br>Phone: +49 661 6003-0 Phone: +49 661 6003-0<br>Fax: +49 661 6003-6 Fax: +49 661 6003-607<br>
Fmail: mail@iumo.net mail@iumo.net Internet: www.jumo.net

**-BUMO Instrument Co. Ltd.** JUMO House Temple Bank, Riverway Harlow, Essex, CM20 2DY, UK Phone: +44 1279 63 55 33<br>Fax: +44 1279 62 50 29 Fax: +44 1279 62 50 29<br>Email: sales@iumo.co.uk sales@jumo.co.uk Internet: www.jumo.co.uk

**-BURG Process Control Inc.** 6733 Myers Road East Syracuse, NY 13057, USA Phone: +1 315 437 5866<br>Fax: +1 315 437 5860 Fax: +1 315 437 5860<br>Email: info.us@jumo.net info.us@jumo.net Internet: www.iumousa.com

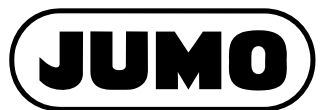

**Data Sheet 700755 Page 2/7**

# **Functions**

## **Visualization**

#### **General grouped mimics**

General grouped mimics can create an overview of complex entire plants. Here, device functions and trends can be visualized independently of plants, for example, to be able to monitor and operate important processes of different plants at a glance.

Depending on the resolution, the screen is divided into 24 (1024x768), 45 (1280x1024), or up to 66 (1920x1080) zones of equal size for arranging the grouped mimics.

Up to two zones are needed for the device functions, and four zones for the trends. The objects can be placed anywhere on the screen. These grouped mimics access the entire plant data, so that functions from all the defined plants can be shown.

## **Application mimics**

Application mimics are special application images. An application mimic that is used is listed in the software explorer. During use, it is shown when called up using the software explorer. Animations should be created using the development environment.

### **Event lists**

All alarms (limit value exceeded for analog and binary functions), acknowledgements, commands, log-ons and log-offs, program starts, and maskings are entered in plant-specific event lists in chronological order.

## **Alarm lists**

Alarm lists (overall or plant-specific) are used to enter occasions when the limit value has been exceeded for analog variables and binary alarm functions.

An alarm list only shows the most recent change of status for the defined alarms, along with the date and a time stamp. This allows the respective plant status to be displayed quickly and clearly.

## **Recipes**

The use of recipes makes it very easy to change over a plant to a different product. A recipe consists of a summary of different variables, such as setpoint values for a plant. For each plant, a maximum of 300 recipes with up to 200 different variables can be defined.

## **Math functions**

64 different formulae can be calculated. The relevant formula can be created using different operators (basic calculation functions, logic functions, trigonometric functions, and logarithms).

## **Calendar functions (timetable)**

Eight user schedules and a report schedule are provided for each plant.

Each day of the week can be divided into several time segments, for example to start or switch off a report function.

The exception table is used to define behavior on special days such as holidays.

## **Logging**

Reports are records and give an overview of past processes.

Each PC (each station) can manage up to 50 plants. A logging function is available for each plant. Reports from up to 100 plants can be called up using a network.

### **Report types**

- **Batch processes**
- Continuous processes such as shift, daily, weekly, or monthly reports

## **Report data**

- Analog and binary signals (trend diagram)
- **F**vents
- Batch criteria such as program name, batch no., etc.
- Customer-specific text and the definition of a form, e.g. for recurring comments
- Up to eight different products can be logged in a standard report, additional products upon request
- Report data logging can be started and stopped via the time, via the input mask on the screen, or via device variables

## **Operate reports**

### **Search functions**

- Date, time
- Plant
- Three editable batch criteria such as program name, batch no., etc.

#### **Data export**

- Data export in ASCII format, e.g. for further processing in spreadsheet programs
- Selection options for the data to be exported
- Automatic or manual data export is configurable

#### **Data printout**

- Report data in the form of a trend or list
- **Event list** 
	- Comment text (can be edited freely)
	- Batch data
- Calculation of the minimum, maximum, and average value
- Automatic or manual data printout is configurable

Delivery address: Mackenrodtstraße 14 36039 Fulda, Germany Postal address: 36035 Fulda, Germany<br>Phone: +49 661 6003-0 Phone: +49 661 6003-0<br>
Fax: +49 661 6003-6<br>
Email: mail@iumo.net +49 661 6003-607 mail@jumo.net Internet: www.jumo.net

**JUMO Instrument Co. Ltd.** JUMO House Temple Bank, Riverway<br>Harlow, Essex, CM20 2DY, UK Phone: +44 1279 63 55 33<br>Fax: +44 1279 62 50 29 +44 1279 62 50 29 Email: sales@jumo.co.uk Internet: www.jumo.co.uk

**JUMO Process Control, Inc.** 6733 Myers Road East Syracuse, NY 13057, USA Phone: +1 315 437 5866<br>Fax: +1 315 437 5860 Fax: +1 315 437 5860<br>Email: info.us@jumo.net info.us@jumo.net Internet: www.jumousa.com

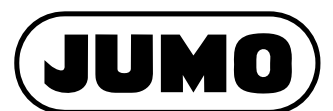

**Data Sheet 700755 Page 3/7**

## **Network structure**

## **Rough structure of a PC network**

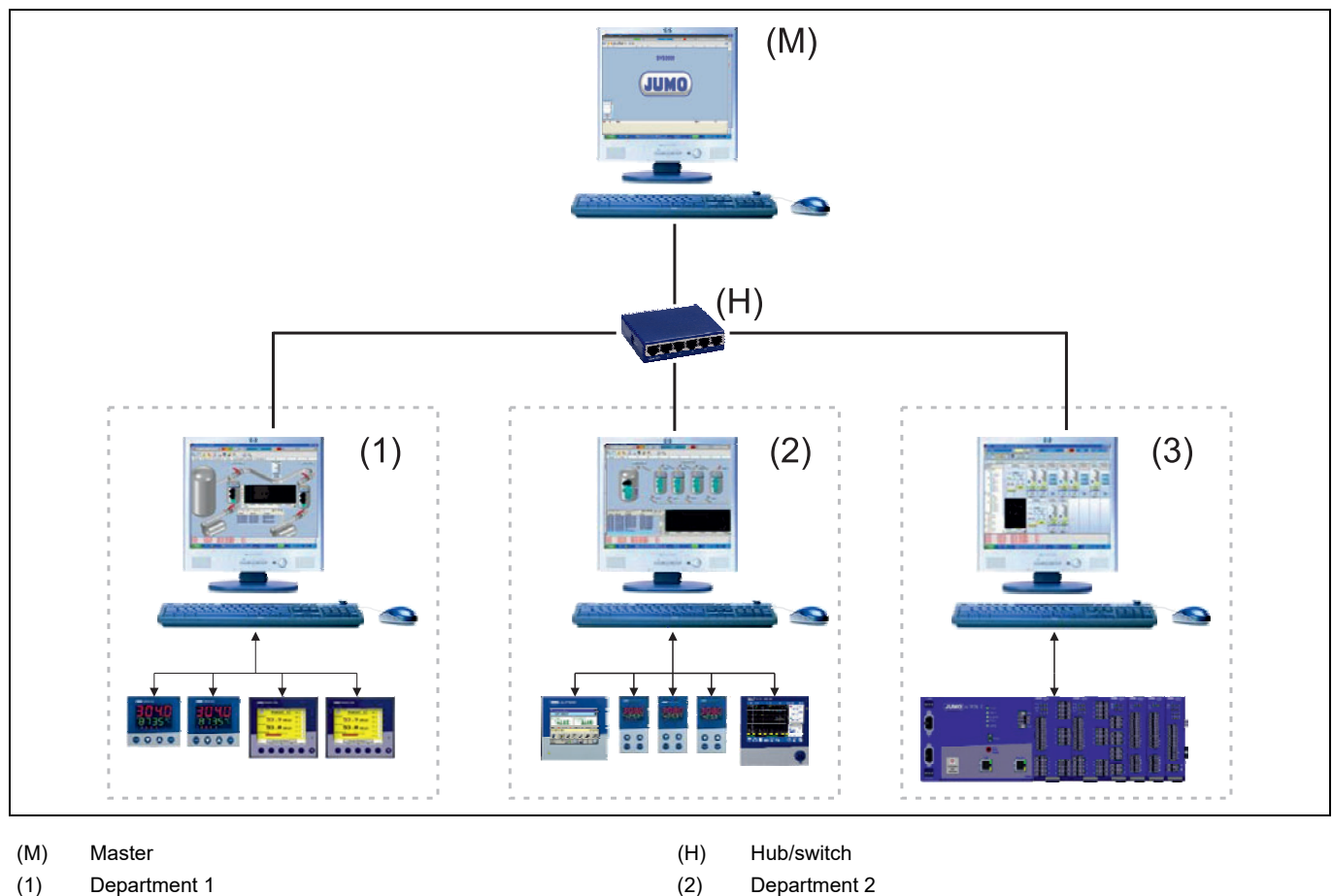

(3) Department 3

## **Configuration**

The entire network configuration is created on one PC and subsequently copied to all the other PCs in the network.

## **Parameter level**

The parameter level is created individually on each PC, and thus determines the appearance of the user interface.

## **Plant definition**

A plant can be formed of devices that are connected to different PCs.

#### **Data archive**

A data archive is created for each plant (reports and recorded data). You can select on which PC an archive is to be kept.

#### **Plant access**

Data release at SVS stations (clients) is a higher-level release for stations that are permitted to access the recorded data.

### **Hardlock**

The software hardlock provided must be connected to the USB interface of the PC so that the program can run properly.

Delivery address: Mackenrodtstraße 14 36039 Fulda, Germany Postal address: 36035 Fulda, Germany<br>Phone: +49 661 6003-0 Phone: +49 661 6003-0<br>
Fax: +49 661 6003-6<br>
Email: mail@jumo.net +49 661 6003-607 mail@jumo.net Internet: www.jumo.net

**JUMO Instrument Co. Ltd.** JUMO House Temple Bank, Riverway<br>Harlow, Essex, CM20 2DY, UK Phone: +44 1279 63 55 33<br>Fax: +44 1279 62 50 29 Fax: +44 1279 62 50 29<br>Email: sales@iumo.co.uk sales@jumo.co.uk Internet: www.jumo.co.uk

**JUMO Process Control, Inc.** 6733 Myers Road East Syracuse, NY 13057, USA Phone: +1 315 437 5866<br>Fax: +1 315 437 5860 Fax: +1 315 437 5860<br>Email: info.us@jumo.net info.us@jumo.net Internet: www.jumousa.com

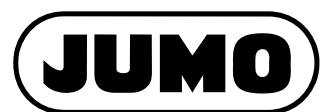

**Data Sheet 700755 Page 4/7**

## **Interfaces**

The process variables of the JUMO devices are called up (e.g. setpoint, actual, and limit values) or specified (e.g. setpoint and limit values) via interfaces. On JUMO devices, the variables are combined and visualized for specific devices and specific functions, and can be selected from a list.

## **Ethernet**

JUMO devices can be integrated into a company network via the Ethernet interface.

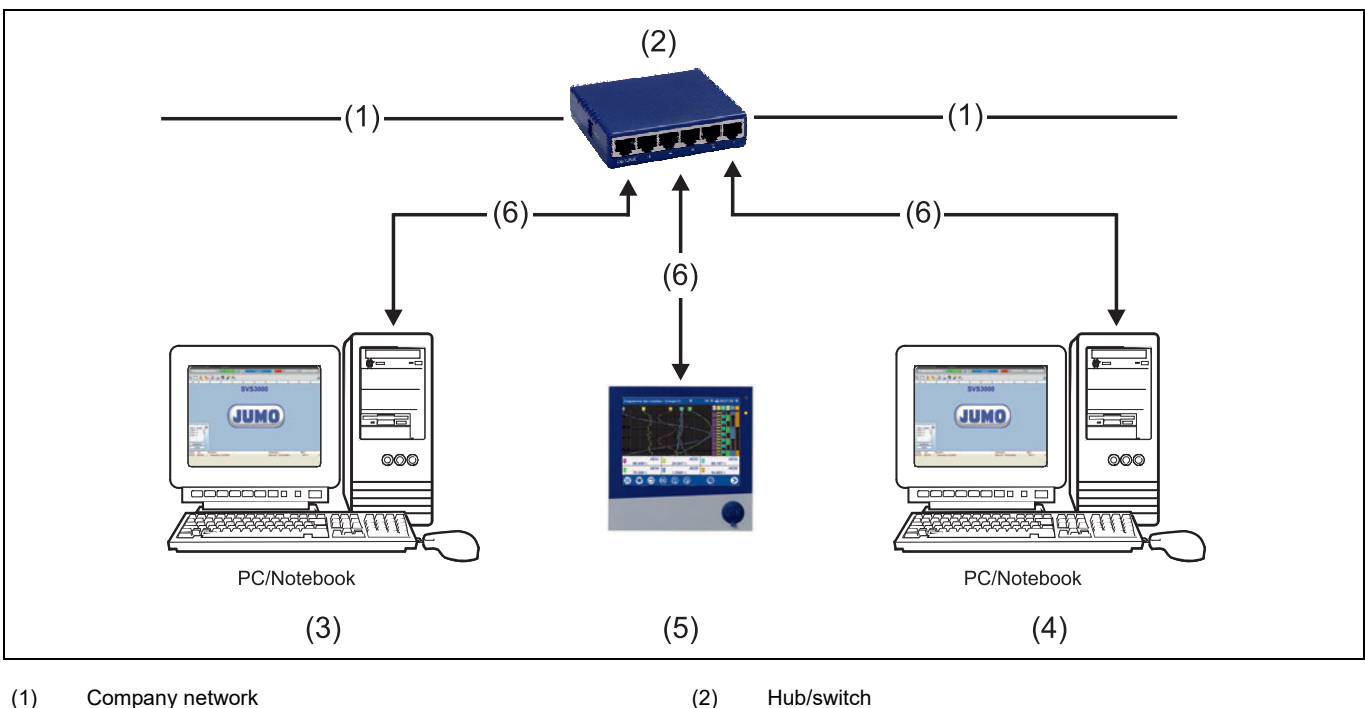

- 
- 
- 

(3) Master (4) Department

(5) Device (6) RJ45 patch/crossover line

## **Interface converter from RS232 to RS422 or RS485 level**

An interface converter and an auxiliary power supply unit (e.g. I 7520A/ISA) are used to convert the RS232 interface to RS422 or RS485 level.

#### **Interface cards (Universal PCI)**

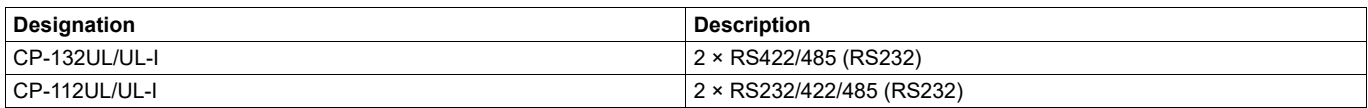

### **Interface cards (PCI Express)**

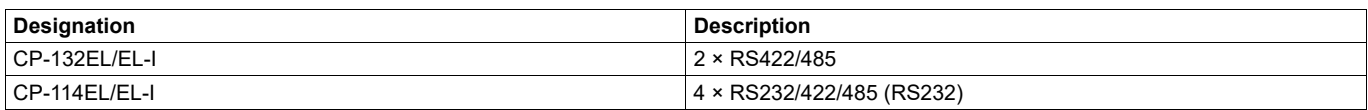

Delivery address: Mackenrodtstraße 14 36039 Fulda, Germany<br>Postal address: 36035 Fulda, Germany Phone: +49 661 6003-0<br>
Fax: +49 661 6003-6<br>
Email: mail@jumo.net +49 661 6003-607 Email: mail@jumo.net<br>Internet: www.iumo.net www.jumo.net

**JUMO Instrument Co. Ltd.** JUMO House Temple Bank, Riverway<br>Harlow, Essex, CM20 2DY, UK<br>Phone: +44 1279 63 55 33 Fax: +44 1279 62 50 29 Email: sales@jumo.co.uk Internet: www.jumo.co.uk

**JUMO Process Control, Inc.** 6733 Myers Road East Syracuse, NY 13057, USA<br>Phone: +1 315 437 5866<br>Fax: +1 315 437 5860 Email: info.us@jumo.net Internet: www.jumousa.com

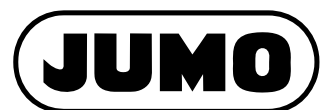

**Data Sheet 700755 Page 5/7**

## **Device drivers**

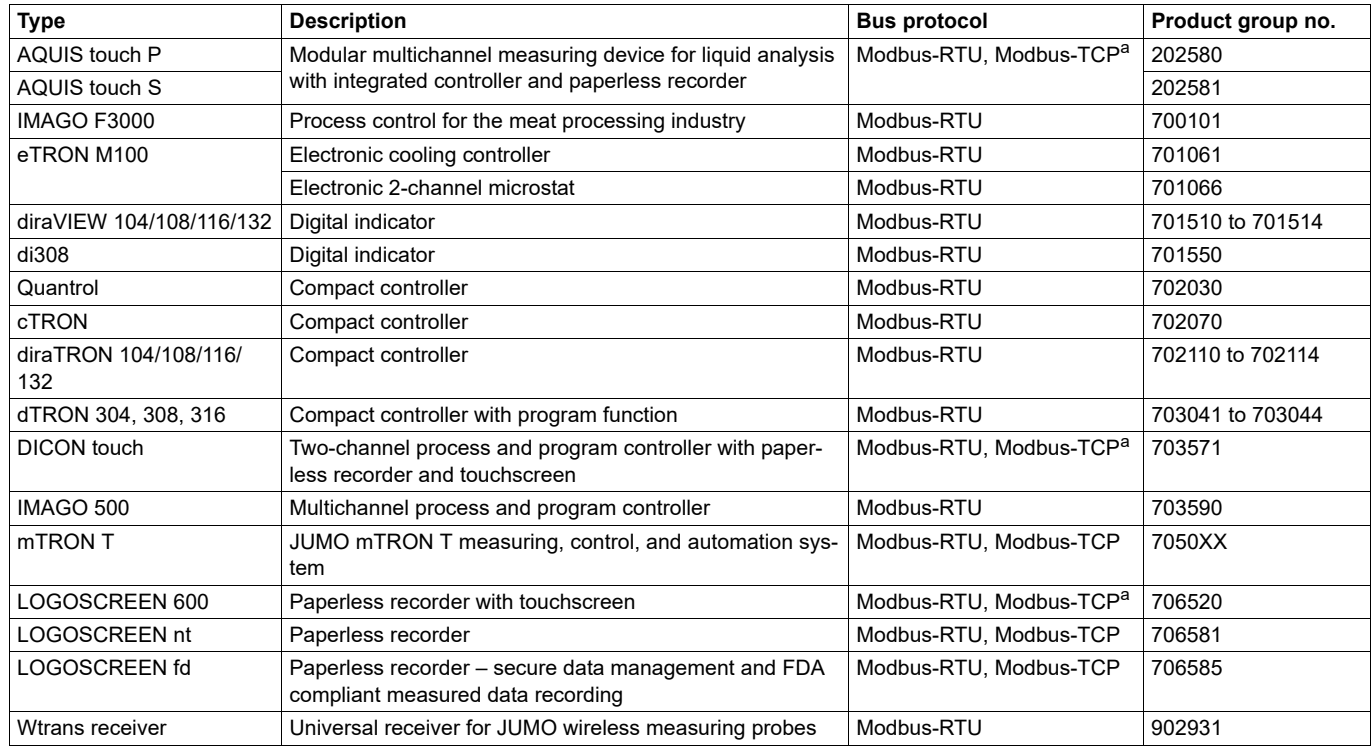

a Optional

Delivery address: Mackenrodtstraße 14 36039 Fulda, Germany<br>Postal address: 36035 Fulda, Germany Phone: +49 661 6003-0<br>
Fax: +49 661 6003-6<br>
Email: mail@jumo.net +49 661 6003-607 Email: mail@jumo.net<br>Internet: www.jumo.net www.jumo.net

**JUMO Instrument Co. Ltd.** JUMO House Temple Bank, Riverway<br>Harlow, Essex, CM20 2DY, UK Phone: +44 1279 63 55 33<br>Fax: +44 1279 62 50 29 Fax: +44 1279 62 50 29<br>Email: sales@jumo.co.uk Internet: www.jumo.co.uk

**JUMO Process Control, Inc.** 6733 Myers Road East Syracuse, NY 13057, USA<br>Phone: +1 315 437 5866<br>Fax: +1 315 437 5860 Email: info.us@jumo.net Internet: www.jumousa.com

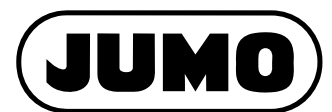

**Data Sheet 700755 Page 6/7**

## **Device drivers for connecting JUMO devices which are no longer available**

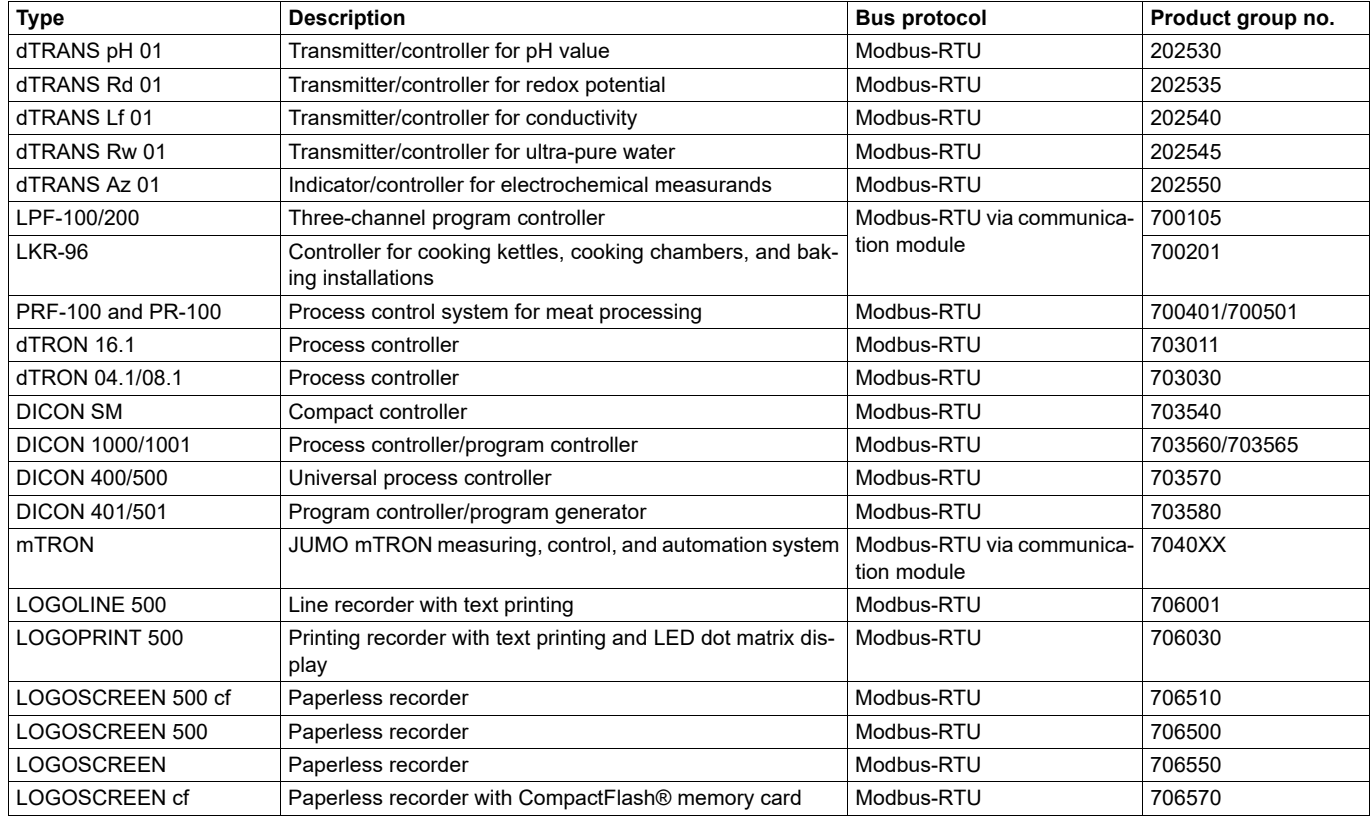

Delivery address: Mackenrodtstraße 14 36039 Fulda, Germany Postal address: 36035 Fulda, Germany<br>Phone: +49 661 6003-0 Phone: +49 661 6003-0<br>Fax: +49 661 6003-6 Fax: +49 661 6003-607<br>
Fmail: mail@iumo.net mail@jumo.net Internet: www.jumo.net

**JUMO Instrument Co. Ltd.** JUMO House Temple Bank, Riverway Harlow, Essex, CM20 2DY, UK Phone: +44 1279 63 55 33<br>Fax: +44 1279 62 50 29 +44 1279 62 50 29 Email: sales@jumo.co.uk Internet: www.jumo.co.uk

**JUMO Process Control, Inc.** 6733 Myers Road East Syracuse, NY 13057, USA Phone: +1 315 437 5866<br>Fax: +1 315 437 5860 +1 315 437 5860 Email: info.us@jumo.net Internet: www.jumousa.com

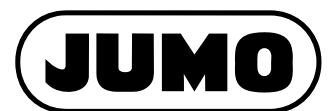

**Data Sheet 700755 Page 7/7**

## **Training courses**

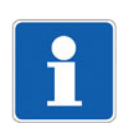

## **NOTE**

Training courses and seminars on the JUMO SVS3000 plant visualization software are held regularly in our training center. For an up-to-date list of training courses, see:  $\Rightarrow$  campus.jumo.de

## **Scope of delivery**

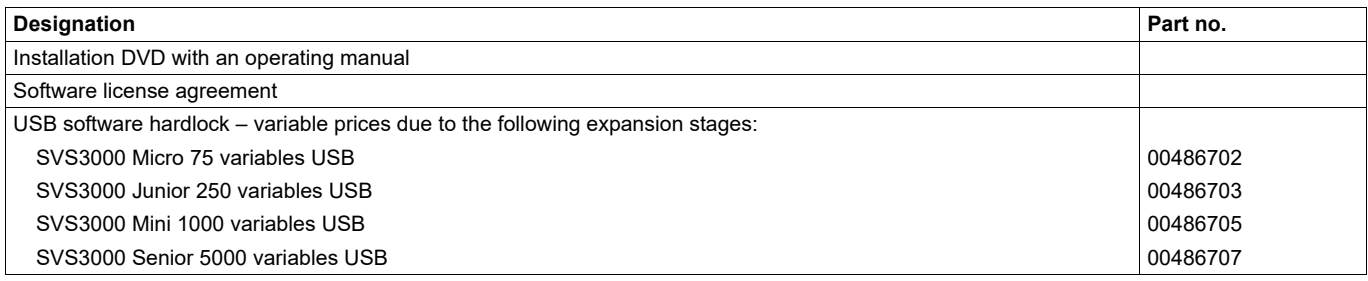

## **Accessories**

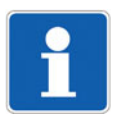

#### **NOTE**

When ordering an interface card, please specify the port (Universal PCI or PCI Express) that you would like. Further accessories available upon request.

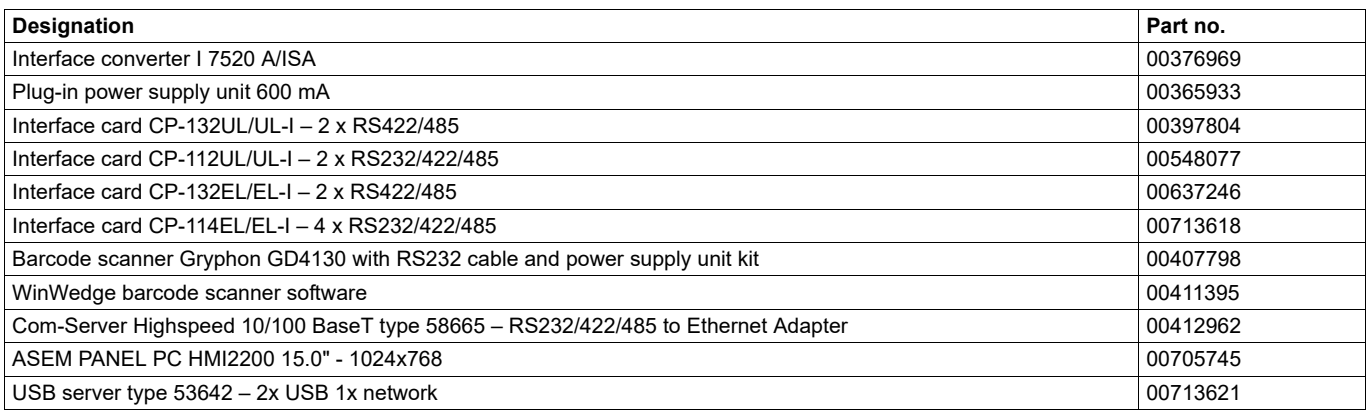

## **Trademark information**

- Windows® is a registered trademark of Microsoft Corp., Redmond, VA 98052-6399, US.
- WindowsServer® is a registered trademark of Microsoft Corp., Redmond, VA 98052-6399, US.
- Internet Explorer® is a registered trademark of Microsoft Corp., Redmond, VA 98052-6399, US.
- SQL Server® is a registered trademark of Microsoft Corp., Redmond, VA 98052-6399, US.
- PcVue® is a registered trademark of Arc Informatique, 92310 Sevres, FR
- WinWedge® is a registered trademark of Tal Technologies Inc., Philadephia, PA 19130, US.